Академія праці і соціальних відносин

## **Цілочислові методи розв'язування екстремальних задач лінійного** програмування в Ms Excel.

Впровадження в навчальний процес інформаційно-комунікативних технологій відкрило великі можливості для розв'язування екстремальних задач лінійного програмування. Проте процес розв'язування таких задач можна зробити більш ефективним [2 - 4]. Для продовження тематики розглянемо можливість реалізації цілочислових методів лінійного програмування з допомогою Microsoft Excel. Значна частина економічних задач потребує за своїм змістом цілочисельного рішення тому, що об'єктами задачі є змінні неподільні величини (кількість продукції, устаткування, заготовок, підприємств, працівників тощо). Поява вимоги цілочисельності в задачах економічного змісту є досить очевидною і пов'язана з тим, що всі або деякі параметри моделей можуть приймати лише цілі значення. Тому цілочисельне програмування є окремим та важливим розділом дисциплін «Оптимізаційні методи та моделі», «Дослідження операцій», «Економікоматематичне моделювання».

Екстремальна задача, змінні якої приймають лише цілі значення, називається задачею цілочислового програмування. Розглянемо реалізацію цілочислових задач лінійного програмування з допомогою електронних таблиць Microsoft Excel користуючись симплекс-методом, основою якого  $\epsilon$ метод Жордана-Гаусса для розв'язування систем лінійних рівнянь.

Серед вагомих характеристик реалізації симплекс-методу з допомогою MS Excel слід вилілити:

економію аудиторного часу на практичному занятті, дефіцит якого відчувається з переходом на Болонську систему;

отримання повної таблиці-результату та альтернативних розв'язків, що дає можливість провести повний економічний аналіз (рентабельність продукції, дефіцитність ресурсів, довірчі інтервали для ресурсів, цін та ін.);

можливість паралельного засвоєння теоретичного та практичного матеріалу цієї теми;

зв'язок із темою «Метол Жордана-Гаусса» для розв'язування систем лінійних рівнянь та вдосконалення навиків роботи з MS Excel;

спрощення механізму здійснення контролю викладачем виконання задачі студентами;

простота і доступність у роботі;

можливість використовувати даний метод для підготовки системи вправ.

Розглянемо реалізацію методів розв'язання задач цілочислового лінійного на прикладах.

I. Геометричний метод розв'язання екстремальних цілочисельних

задач лінійного програмування.

Приклад 1. Знайти звичайні та цілочислові розв'язки задачі лінійного програмування геометричним методом

$$
F = 2X_1 - 4X_2 \rightarrow \max(\min)
$$
  
\n
$$
\begin{cases}\nX_1 + 2X_2 \le 6 \\
2X_1 + X_2 \le 6 \\
-X_1 + 2X_2 \ge 0 \\
X_1 + X_2 \ge 1 \\
4X_1 - X_2 \ge 0 \\
X_1, X_2 \ge 0\n\end{cases}
$$

Розв'язання. Перетворимо співвідношення-нерівності в рівності та побудуємо прямі. Для цього на прямій достатньо визначити дві точки.

 $l_1: X_1 + 2X_2 = 6$   $l_2: X_1 + 2X_2 = 6$   $l_3: -X_1 + 2X_2 = 0$ 

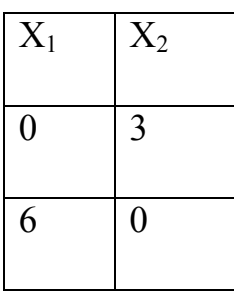

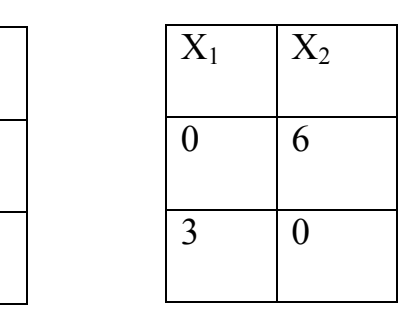

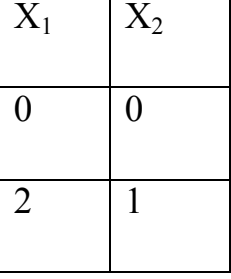

 $l_4: X_1 + X_2 = 1$   $l_5: 4X_1 - X_2 = 0$ 

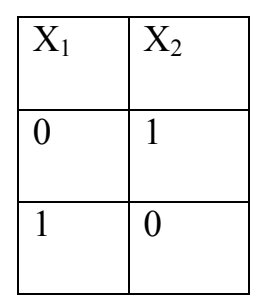

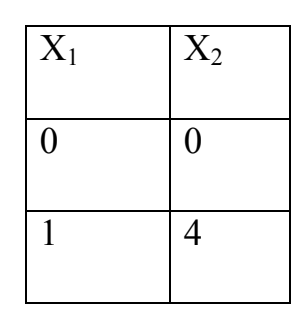

Для знаходження розв'язків нерівностей в одній із півплощин візьмемо "контрольну" точку. Якщо вона задовольняє дану нерівність, то і всі точки цієї півплощини є розв'язками даної нерівності; в протилежному випадку - точки іншої півплощини є розв'язками цієї нерівності. Перетин півплощин-розв'язків всіх нерівностей дасть нам множину допустимих розв'язків АВСDЕ.

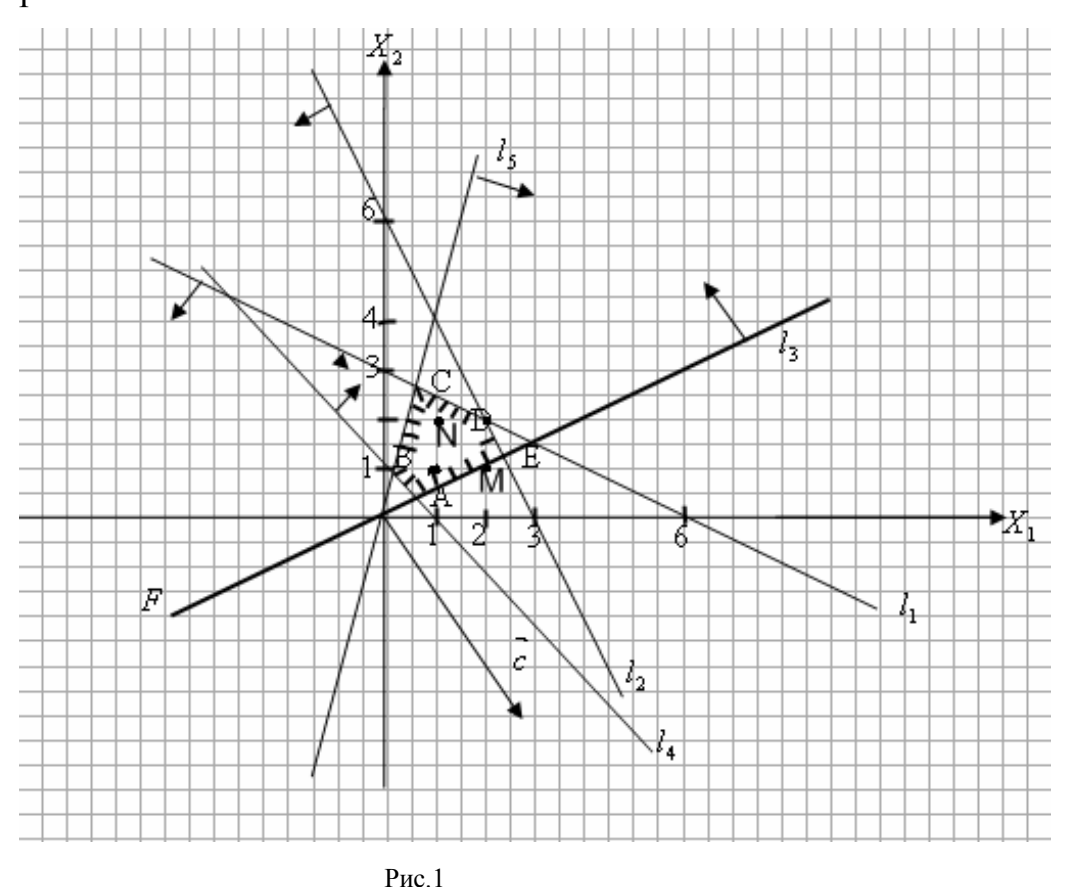

Побудуємо напрямний вектор  $\vec{c} = (2, -4)$ , який вказує напрямок найбільшого зростання нашої функції, і пряму рівня  $2X_1 - 4X_2 = h$ , в кожній точці якої цільова функція приймає одне і те ж саме значення рівне h. Бачимо, що при значенні h=0 лінія рівня співпадає із стороною АЕ многокутника розв'язків. Отже, першими спільними точками лінії рівня із множиною допустимих розв'язків всі точки відрізка АЕ, який належить граничній прямій

 $-X_1 + 2X_2 = 0$ . Оскільки лінія рівня - це пряма в кожній точці якої функція приймає одне і те ж саме значення рівне h, то це означає, що максимальне значення нашої цільової функції  $F_{\text{max}} = 0$ . І це максимальне значення функція приймає не тільки у вершинах А і Е, але і у всіх точках відрізка АЕ. У нашому випадку координати точок відрізка АЕ запишуться формулами:

$$
\begin{cases} \tilde{O}_1 = (1 - \dot{a}) \tilde{O}_{1\dot{A}} + aX_{1\dot{A}} \\ X_2 = (1 - a)X_{2\dot{A}} + aX_{2\dot{A}}, 0 \le a \le 1. \end{cases}
$$

Знайдемо координати точок А і Е та значення  $X_1$  та  $X_2$ .

 $A = l_4 \cap l_3$  тому отримаємо та розв'яжемо систему рівнянь.

$$
\begin{cases}\n-X_1 + 2X_2 = 0 \\
X_1 + X_2 = 1\n\end{cases} \Leftrightarrow X_2 = \frac{1}{3}, X_1 = 1 - X_2 = \frac{2}{3}
$$

Отже точка А має координати  $A\left(\frac{2}{3},\frac{1}{3}\right)$ .  $E = l_2 \cap l_3$ тому система має BHITISHL:  $\begin{cases} 2X_1 + X_2 = 6 \\ -X_1 + 2X_2 = 0 \end{cases}$   $\begin{cases} 2X_1 + X_2 = 6 \\ -2X_1 + 4X_2 = 0 \end{cases}$   $\Leftrightarrow X_2 = \frac{6}{5}, X_1 = \frac{12}{5}.$  Touka  $\hat{A}\left(\frac{12}{5},\frac{6}{5}\right).$ 

Підставивши координати точок А і Е у вирази для  $X_1$  та  $X_2$  отримуємо:

$$
\begin{cases} X_1 = (1-a) \cdot \frac{12}{5} + a \cdot \frac{2}{3} = \frac{36 - 26a}{15} \\ X_2 = (1-a) \cdot \frac{6}{5} + a \cdot \frac{1}{3} = \frac{18 - 13a}{15}, 0 \le a \le 1 \end{cases}
$$

Таким чином оптимальним розв'язком нашої задачі є:

 $\bar{X} = \left(\frac{36-26a}{15}; \frac{18-13a}{15}\right), 0 \le a \le 1$ , а максимальне значення цільової функції  $F_{\text{max}} = 0$ . Із графіка видно, що максимальне цілочислове значення функція досягає в точці  $M(2;1)$ , яка належить прямій  $l<sub>3</sub>$  і це значення також дорівнює 0.

При знаходженні мінімуму, пересуваючи лінію рівня в напрямку протилежному вектору с, ми бачимо, що цільова функція досягає мінімуму в першій спільній з областю точці С. Знайдемо координати точки С та значення мінімуму.  $C = l_5 \cap l_1$ тому система має вигляд:

 $\begin{cases} X_1 + 2X_2 = 6 \\ 4X_1 - X_2 = 0 \end{cases}$   $\begin{cases} X_1 + 2X_2 = 6 \\ 8X_1 - 2X_2 = 0 \end{cases}$   $\Leftrightarrow$  9 $X_1 = 6$   $\Leftrightarrow$   $X_1 = \frac{2}{3}, X_2 = 4X_1 = \frac{8}{3}$ . Точка  $C\left(\frac{2}{3},\frac{8}{3}\right)$ . Таким чином оптимальним розв'язком задачі на мінімум є точка С, а значення мінімуму дорівнює  $F_{min} = 2 \cdot \frac{2}{3} - 4 \cdot \frac{8}{3} = -\frac{28}{3}$ . Користуючись графіком ми бачимо, мінімум цілочисельної задачі досягається в останній точці області  $-N(1;2)$  i  $F_{min} = 2 \cdot 1 - 4 \cdot 2 = -6$ .

# II. Розв'язання цілочислової задачі лінійного програмування (ЗЛП) з допомогою функції ПОИСК РЕШЕНИЯ в Ms Excel.

Приклад 2. Знайти  $F = 60x_1 + 70x_2 + 120,4\delta_1 + 130\delta_4 \rightarrow \text{max}$ , при обмеженнях

 $x_1 + x_2 + x_3 + \tilde{o}_4 = 16$  $x_1 + 1,85x_2 + \tilde{o}_3 + x_4 \le 16,$ <br>  $x_1 + x_2 + x_3 + \tilde{o}_4 \ge 10,$ <br>  $4\tilde{o}_1 6,9\tilde{o}_2 + 10\tilde{o}_3 + 13\tilde{o}_4 \le 100,$  $\left|6,3\tilde{o}_1+5\tilde{o}_2+4\tilde{o}_3+3\tilde{o}_4\right|\leq 100.$ 

 $x_i \ge 0, x_i$  – цілі числа  $(x_i = \overline{1,4})$ .

Розв'язання. Внесемо дані задачі на робочу сторінку Ms Excel.

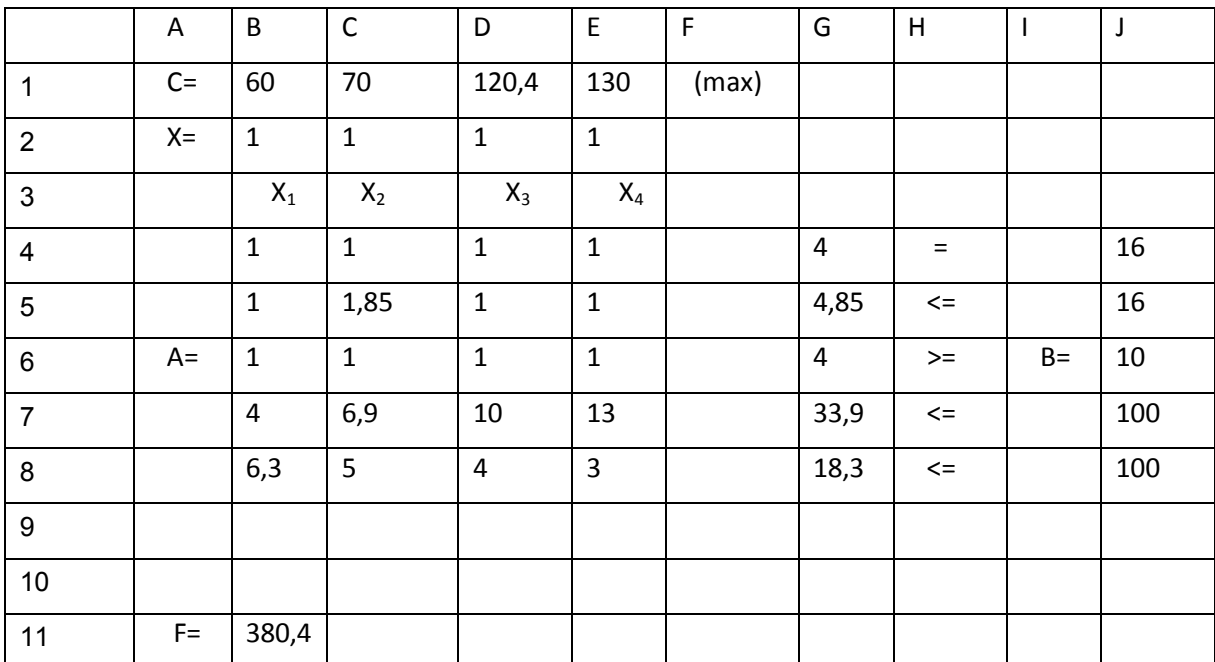

В першій строчці розташований вектор й цільової функції F. У другому рядку - вектор-результат (початковий розв'язок можна брати будь-який). Далі розташована матриця А, яка складена із коефіцієнтів біля невідомих та матриця  $B$  – праві частини обмежень-нерівностей. В комірці G4 користуючись функцією СУММПРОИЗВ обчислюємо фактичні значення лівої частини першого обмеження-нерівності (масив В2:Е4 фіксуємо клавішею F4). Отримаємо – 4. Розповсюдимо отриманий результат на всі комірки стовпця G. Задамо значення цільової функції F в комірці В11, користуючись функцією СУММПРОИЗВ. У «Сервис» знаходимо функцію «Поиск решения», якщо її немає, то через «Надстройки» активуємо вказану функцію. В робоче вікно вносимо дані нашої задачі (курсор має знаходитися в комірці де створена формула для обчислення значення цільової функції F11).

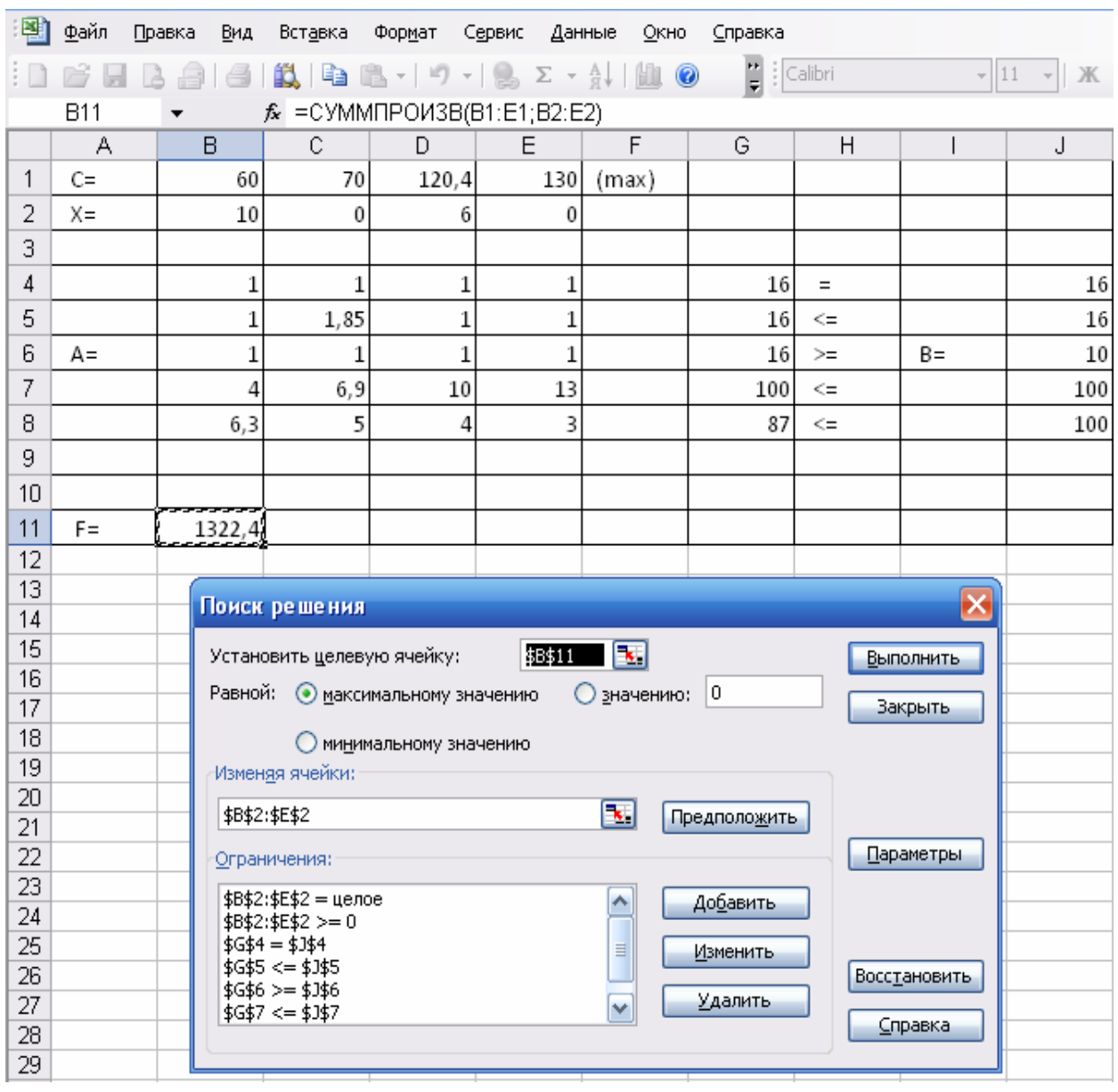

 $P$ ис. 2

Потім даємо команду виконати і отримуємо оптимальний розв'язок  $x_{\text{on}x}$ =(10;0;6;0) і  $F_{\text{max}}$ =1322,4. Процес знаходження розв'язання цілочислової ЗЛП проілюстровано на рис. 2. Використання вказаної функції досить швидко дає результат, але ми не маємо останньої таблиці для проведення повного аналізу задачі, що є дуже важливим для завдань економічного змісту.

## III. Метод Гоморі.

Розглянемо задачу цілочисельного програмування [1]. Знайти

 $F = \sum_{j=1}^{n} c_j x_j \rightarrow \text{max}$  (1) при обмеженнях  $\sum_{j=1}^n a_{ij}x_j\begin{cases} \leq\\ = \\ \geq \end{cases} b_i, i=\overline{1,m}$  $(2)$  $x_i \geq 0, j = \overline{1, n}$  $(3)$  $x_j$ -цілі числа,  $j = \overline{1, n}$  (4).

Знаходження розв'язку задачі (1) - (4) методом Гоморі починаємо з визначення за допомогою симплекс-методу оптимального плану задачі (1) -(3) без урахування умови (4). Після знаходження плану проглядаємо його компоненти. Якщо серед них немає дробових, то знайдений план є оптимальним. У випадку наявності дробових значень серед розв'язків, наприклад  $x_a$ приймає раціональне значення, то до системи обмежень (2) добавляемо нерівність

$$
\sum_{i} \{a_{\hat{e}_j}^*\} x_j \ge \{b_{\hat{e}}^*\}\tag{5}
$$

в якій операція знаходження дробової частини числа застосовується до відповідає найбільшій дробовій частині компонент нерівності, що отриманого розв'язку. В нерівності (5)  $a_{\hat{e}i}^*$  та  $b_{\hat{e}}^*$ - це перетворені, в результаті знаходження розв'язку задачі (1 – 4), початкові величини  $a_{ij}$  та  $b_{\ell}$ , а  $\{a_{ij}^*\}, \{b_{\ell}^*\}$ це дробові частини чисел. Нагалаємо, що цілою частиною числа  $\delta$ (позначається [ $\delta$ ]) називається найбільше ціле число, яке не перевищує  $\delta$ , а дробовою частиною  $-\{\tilde{\sigma}\} = \tilde{\sigma} - [\tilde{\sigma}].$ 

Потім знаходять розв'язки задачі (1-5). Якщо в отриманому плані змінні знову приймають дробове значення, то додаємо ще одне додаткове обмеження і процес обчислення повторюємо. За скінчену кількість ітерацій отримуємо оптимальний розв'язок, або встановлюємо що задача немає розв'язку.

Отже процес знаходження оптимального плану задачі цілочисельного програмування за методом Гоморі включає такі етапи:

1. Використовуючи симплекс-метод знаходимо розв'язок задачі (1-4) без урахування умови цілочисельності змінних.

2. Складаємо додаткове обмеження для змінної, яка в оптимальному плані задачі(1-3) має максимальне дробове значення, а в оптимальному плані задачі (1-4) має бути цілочисельною.

3. Використовуючи двоїстий симплекс-метод, знаходимо розв'язок задачі (1-5) в результаті приєднання додаткової змінної.

4. Якщо є необхідність то складаємо ще одне додаткове обмеження та ПРОДОВЖУЄМО ітераційний процес ЛО отримання оптимального цілочисельного розв'язку, або встановлення нерозв'язності.

Зауваження. При обчисленні дробової частини числа в Ms Excel будемо користуватися означенням та функцією ЦЕЛОЕ.

Приклад 3. Знайти  $F = 7x_1 + x_2 \rightarrow \text{max}$ , при умовах

$$
\begin{cases} 9x_1 + 4x_2 + x_3 = 110 \\ 11x_1 - 3x_2 - x_4 = 24 \\ 2x_1 - 7x_2 - x_5 = 15 \end{cases}
$$

 $x_i \ge 0, x_i$  – цілі числа  $(x_i = \overline{1,5}).$ 

Розв'язання. Оскільки в задачі є лише одна базисна змінна  $(x_3)$ то введемо ще дві штучні змінні  $(x_6$ та  $x_7$ ) в друге і третє рівняння відповідно та скористаємося для розв'язання методом штучного базису [4]. Отримаємо нашу залачу в канонічному виглялі.

$$
F = 7x_1 + x_2 + 0x_3 + 0x_6 + 0x_7 \rightarrow \text{max},
$$
  
\n
$$
\begin{cases}\n9x_1 + 4x_2 + x_3 = 110 \\
11x_1 - 3x_2 - x_4 + x_6 = 24 \\
2x_1 - 7x_2 - x_5 + x_7 = 15\n\end{cases}
$$
  
\n $x_i \ge 0, x_i - \text{uniti}$  **unc**

Вибираючи в якості базису  $P_3, P_6$  і  $P_7$  заповнюємо початкову симплекстаблицю та виконуємо кроки переходу (перші два кроки методом штучного

|                        |                  |                  | $\overline{7}$     | $\overline{1}$   | $\overline{0}$   | $\overline{0}$   | $\mathbf{0}$        | $-1$             | $-1$             |
|------------------------|------------------|------------------|--------------------|------------------|------------------|------------------|---------------------|------------------|------------------|
| Базис                  | $\overline{C_6}$ | $P_0$            | $\overline{P_1}$   | $\overline{P_2}$ | $\overline{P_3}$ | $\overline{P_4}$ | $\overline{P_5}$    | $\overline{P_6}$ | $\overline{P_7}$ |
| $\overline{P_3}$       | $\mathbf{0}$     | 110              | $\overline{9}$     | $\overline{4}$   | $\mathbf{1}$     | $\mathbf{0}$     | $\mathbf{0}$        | $\mathbf{0}$     | $\overline{0}$   |
| $P_6 \leftarrow$       | $-1$             | 24               | 11                 | $-3$             | $\overline{0}$   | $-1$             | $\mathbf{0}$        | $\mathbf{1}$     | $\mathbf{0}$     |
| $\overline{P_7}$       | $-1$             | $\overline{15}$  | $\overline{2}$     | $-7$             | $\boldsymbol{0}$ | $\boldsymbol{0}$ | $-1$                | $\mathbf{0}$     | $\overline{1}$   |
| $\Delta_j = z_j - c_j$ |                  | $\overline{0}$   | $-7$               | $-1$             | $\boldsymbol{0}$ | $\boldsymbol{0}$ | $\mathbf{1}$        | $\mathbf{1}$     | $\mathbf{1}$     |
|                        | $\mathbf M$      | $-39$            | $-13$ <sup>↑</sup> | $10\,$           | $\boldsymbol{0}$ | $\mathbf{1}$     | $\mathbf{1}$        | $-1$             | $-1$             |
| $P_3$                  | $\mathbf{0}$     | 901/3            | $\overline{0}$     | 64/9             | $\mathbf{1}$     | 5/6              | $\boldsymbol{0}$    |                  | $\boldsymbol{0}$ |
| $P_1$                  | $\overline{7}$   | $21/6$           | $\mathbf{1}$       | $-1/4$           | $\boldsymbol{0}$ | $-0$             | $\boldsymbol{0}$    |                  | $\boldsymbol{0}$ |
| $P_7 \leftarrow$       | $-1$             | 102/3            | $\boldsymbol{0}$   | $-64/9$          | $\boldsymbol{0}$ | 1/5              | $^{\rm -1}$         |                  | $\mathbf{1}$     |
| $\Delta_j = z_j - c_j$ |                  | 15,2727          | $\boldsymbol{0}$   | $-2,9091$        | $\boldsymbol{0}$ | $-0,6364$        | $\boldsymbol{0}$    |                  | $\mathbf{1}$     |
|                        | $\mathbf M$      | $-10,636$        | $\mathbf{0}$       | 6,45455          | $\overline{0}$   | $-0,18$          | $\mathbf{1}$        |                  | $-1$             |
| $P_3 \leftarrow$       | $\mathbf{0}$     | 42 1/2           | $\mathbf{0}$       | 35 1/2           | $\mathbf{1}$     | $\mathbf{0}$     | $4\frac{1}{2}$      |                  |                  |
| $P_1$                  | $\overline{7}$   | $7\frac{1}{2}$   | $\overline{1}$     | $-3 \frac{1}{2}$ | $\mathbf{0}$     | $\boldsymbol{0}$ | $- \frac{1}{2}$     |                  |                  |
| $P_4$                  | $\overline{0}$   | 58 1/2           | $\boldsymbol{0}$   | $-35$ $1/2$      | $\boldsymbol{0}$ | $\mathbf{1}$     | $-5\frac{1}{2}$     |                  |                  |
| $\Delta_j = z_j - c_j$ |                  | 52,5             | $\boldsymbol{0}$   | $-25,5$          | $\mathbf{0}$     | $\boldsymbol{0}$ | $-3,5$              |                  |                  |
| P <sub>2</sub>         | $\mathbf{1}$     | $11/5$           | $\overline{0}$     | $\mathbf{1}$     | 0,028            | $\mathbf{0}$     | 0,127               |                  |                  |
| $P_1$                  | $\overline{7}$   | $11 \frac{2}{3}$ | $\overline{1}$     | $\overline{0}$   | 0,099            | $\overline{0}$   | $\overline{-0,056}$ |                  |                  |
| $\overline{P_4}$       | $\overline{0}$   | 101              | $\overline{0}$     | $\overline{0}$   | $\mathbf{1}$     | $\mathbf{1}$     | $-1$                |                  |                  |
| $\Delta_j = z_j - c_j$ |                  | 83,0282          | $\mathbf{0}$       | $\boldsymbol{0}$ | 0,718            | $\boldsymbol{0}$ | $-0,268$            |                  |                  |
| $P_5$                  | $\mathbf{0}$     | 94/9             | $\overline{0}$     | 78/9             | $\overline{2/9}$ | $\mathbf{0}$     | $\overline{1}$      |                  |                  |
| $P_1$                  | $\overline{7}$   | $12\ 2/9$        | $\overline{1}$     | 4/9              | 1/9              | $\mathbf{0}$     | $\mathbf{0}$        |                  |                  |
| $P_4$                  | $\overline{0}$   | 110 4/9          | $\mathbf{0}$       | 78/9             | 12/9             | $\mathbf{1}$     | $\mathbf{0}$        |                  |                  |
| $\Delta_j = z_j - c_j$ |                  | 85 5/9           | $\boldsymbol{0}$   | $21/9$           | 7/9              | $\boldsymbol{0}$ | $\boldsymbol{0}$    |                  |                  |

базису, див. [4]) до отримання оптимального розв'язку задачі лінійного програмування без врахування обмеження цілочисельності.

четвертої ітерації отримали всі  $\Delta_j \ge 0, j = \overline{1,5}$ . Тому Після план  $X = (12\frac{2}{9}; 0; 0; 110\frac{4}{9}; 9\frac{4}{9})\epsilon$  оптимальним, проте перша, четверта та п'ята компоненти не цілочислові значення. Отже, згідно методу Гоморі, для однієї із змінних Х<sub>4</sub> або Х<sub>5</sub> потрібно скласти додаткове обмеження. Складаємо обмеження наприклад для X<sub>5</sub>. Перша строчка останньої симплекс-таблиці дає рівняння

 $0x_1 + 7\frac{8}{9}x_2 + \frac{2}{9}x_3 + 0x_4 + x_5 = 9\frac{4}{9}$ , і використавши співвідношення (5) отримуємо

нерівність

 $\left\{7\frac{8}{9}\right\}x_2 + \left\{\frac{2}{9}\right\}x_3 + \{1\}x_5 \ge \left\{9\frac{4}{9}\right\},\$ aбо  $\frac{8}{9}x_2 + \frac{2}{9}x_3 \ge \frac{4}{9}$ . Помноживши останню

нерівність на  $\frac{9}{2}$ отримаємо  $4x_2 + x_3 \ge 2$ . Отже обмеження нашої задачі зведемо

до вигляду

$$
\begin{cases}\n7\frac{8}{9}x_2 + \frac{2}{9}x_3 + x_5 = 9\frac{4}{9} \\
x_1 + \frac{4}{9}x_2 + \frac{1}{9}x_3 = 12\frac{2}{9} \\
7\frac{8}{9}x_2 + 1\frac{2}{9}x_3 + x_4 = 110\frac{4}{9} \\
4x_2 + x_3 \ge 2\n\end{cases}
$$

Помножимо останню нерівність на (-1) та ввівши додаткову змінну  $x_s$  ≥ 0 отримуємо задачу до якої застосуємо двоїстий симплекс-метод [2].

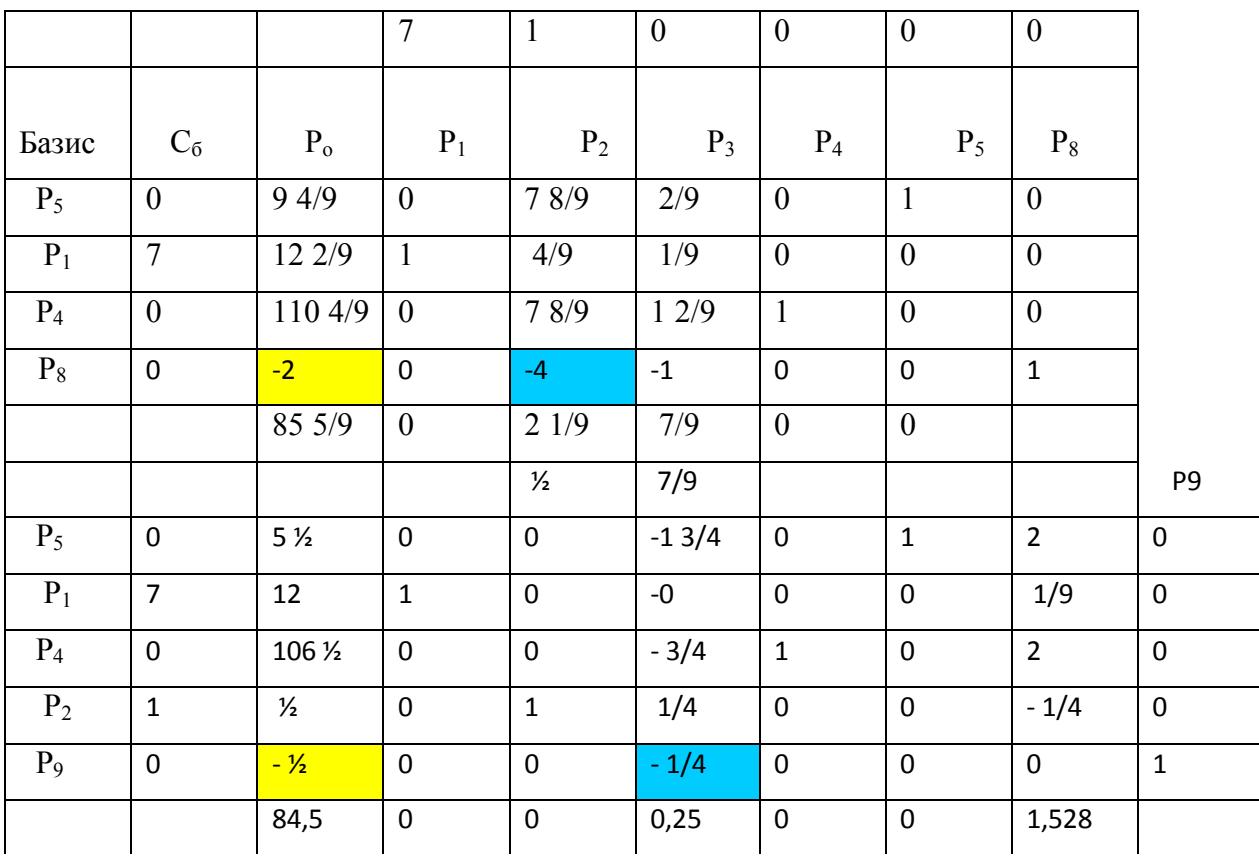

Оскільки в отриманому плані не всі компоненти цілі, то користуючись першою строчкою (можна скористатися третьою або четвертою) та ввівши

додаткову змінну  $x_9 \ge 0$  отримаємо систему обмежень  $\begin{cases} -1\frac{3}{4}x_3 + x_5 + 2x_8 = 5\frac{1}{2} \\ x_1 + \frac{1}{9}x_8 = 12 \\ -\frac{3}{4}x_3 + x_4 + 2x_8 = 106\frac{1}{2} \\ -\frac{1}{4}x_3 - \frac{1}{4}x_8 = \frac{1}{2} \\ -\frac{1}{4}\delta_3 + \delta_9 = -\frac{1}{2} \end{cases}$ Застосовими т

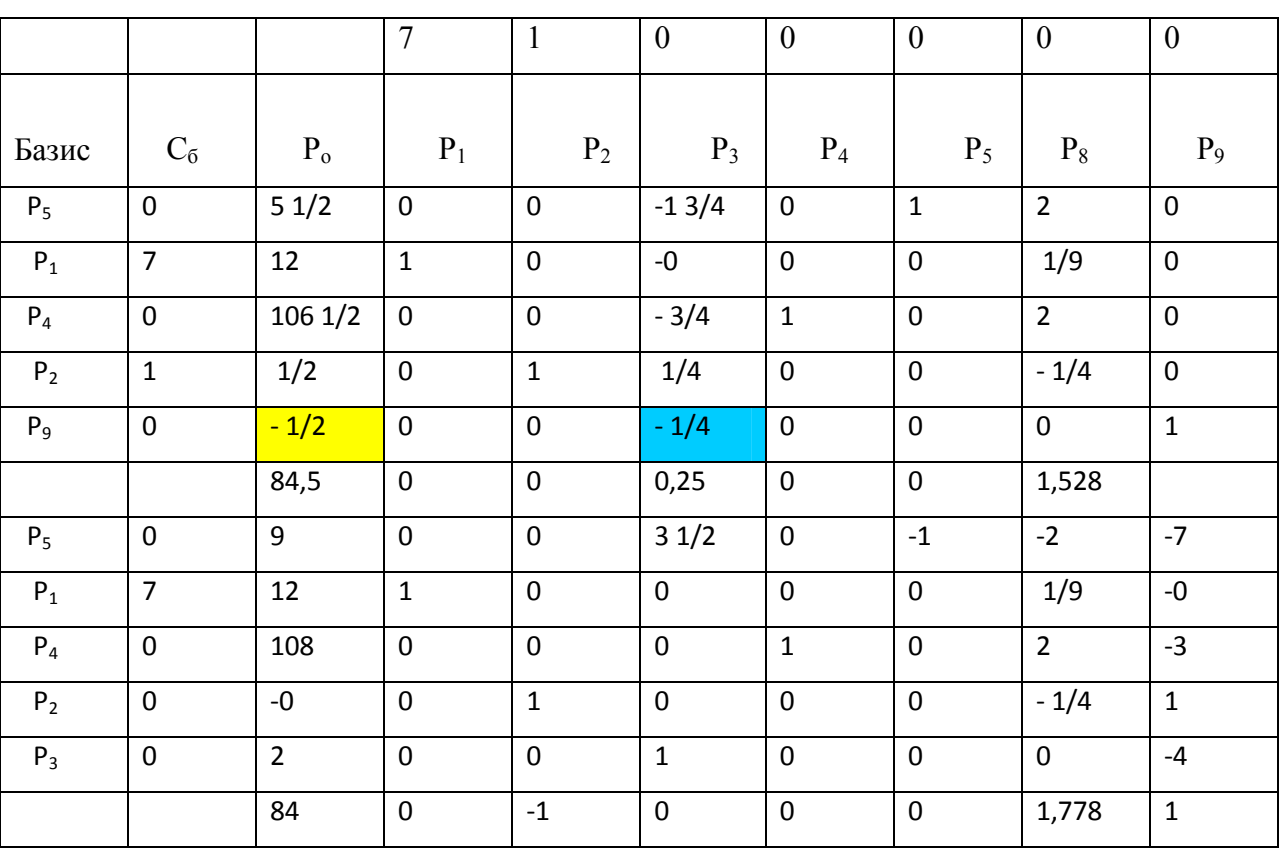

Застосовуючи двоїстий симплекс-метод отримаємо:

Отже початкова задача цілочисельного програмування має оптимальний план  $X_{\tilde{m}\tilde{o}} = (12; 0; 2; 108; 9)$  для якого  $F_{\text{max}} = 84$ .

#### IV. Метод гілок та меж

Метод гілок та меж відноситься до комбінаторних методів або методів перебору [5,с.266]. На першому етапі ми знаходимо розв'язок задачі симплекс-методом без врахування умови цілочисельності змінних. На наступному кроці вводиться правило перебору. Нехай потрібно знайти  $x_k$ -

цілочислову змінну, значення якої в оптимальному плані звичайної задачі є дробовим  $(x_k - x_k)$ . Очевидно, що в проміжку  $([x_k], [x_k]+1)$  немає цілих значень змінної  $x_k$ . Тому допустиме ціле значення  $x_k$ має задовольняти одну із нерівностей  $x_k$  ≤ [ $x_k$ ] або  $x_k$  ≥ [ $x_k$ ]+1

Добавляємо окремо ці дві умови до задачі (1)-(4), та отримаємо дві не пов'язані між собою задачі. Оскільки кожна отримана нова задача відрізняється лише одним обмеженням, то немає сенсу розв'язувати їх із самого початку, а почергово приєднати ці обмеження до останньої симплекстаблиці попередньої задачі. Розв'язуємо кожну з цих задач відкидаючи умову цілочисельності симплекс-методом. Якщо один із отриманих планів задовольняє умову цілочисельності то він є розв'язком задачі. В протилежному випадку, для подальшого розгалуження обираємо задачу з кращим значенням цільової функції (для задачі на максимум - з більшим, для задачі на мінімум - з меншим). Подальші розгалуження виконуються до тих пір, поки не буде встановлено неможливість поліпшення розв'язку. Останній отриманий план - оптимальний.

Приклад 4. Знайти цілочислові розв'язки лінійного задачі програмування методом «гілок та меж»

 $F = 2X_1 + X_2 \rightarrow \text{max}$  $[2X_1 + 5X_2 \le 16,$  $\bigg| 6X_1 + 5X_2 \leq 30,$  $X_1, X_2 \ge 0 - X_1, X_2 - \mu \text{ini}$  числа.

Розв'язання. Зводимо задачу до канонічного вигляду та розв'язуємо відкидаючи умову цілочисельності.

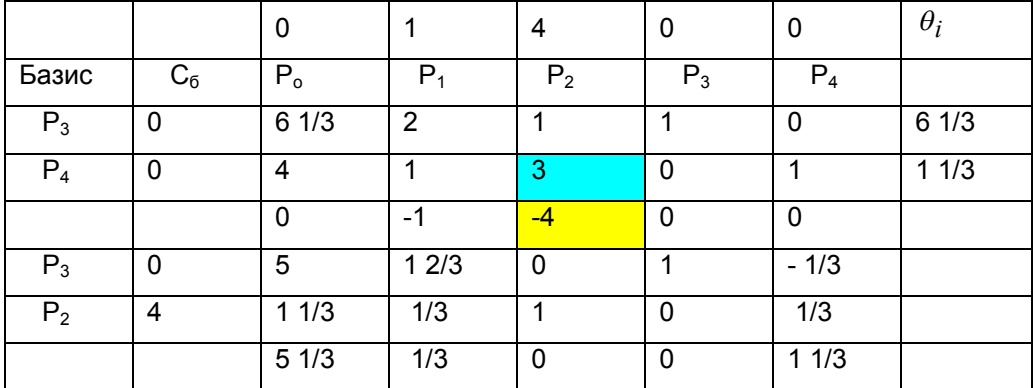

Отже, отриманий розв'язок  $X_{onm} = \left(0,1\frac{1}{3}\right)$  оптимальний, але змінна  $x_2$  не задовольняє умову цілочисельності. Тому допустиме ціле значення  $x_2$ має задовольняти одну із нерівностей  $x_2 \le \left[1\frac{1}{3}\right] = 1$  або  $x_2 \ge \left[1\frac{1}{3}\right] + 1 = 2$ .

Приєднуємо до початкової задачі окремо кожне з обмежень, отримаємо лві залачі.

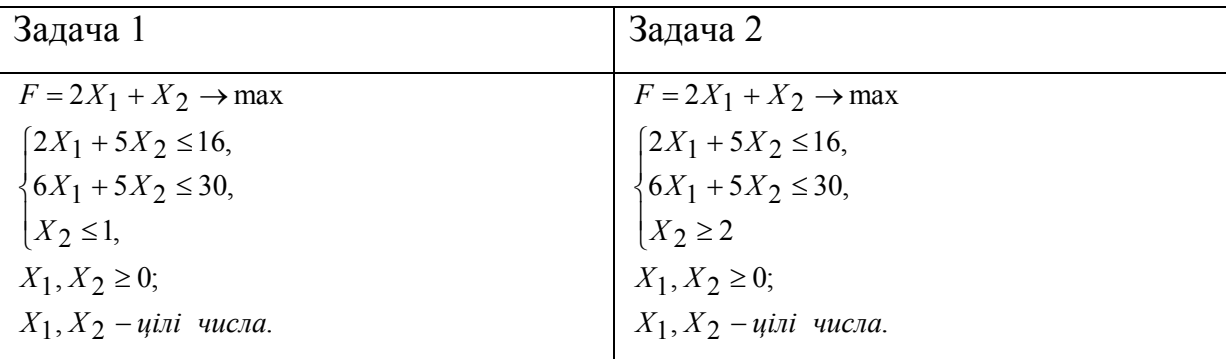

Розв'язуючи отримані задачі (використовуючи функцію «Поиск решения») без врахування умови цілочисельності, отримаємо для задачі 1 оптимальним буде розв'язок  $\hat{X}_{onm} = (1,1)$  і  $F_{max} = 5$ , а для задачі 2 -  $\hat{X}_{onm} = \left(0, \frac{4}{3}\right)$  і  $F_{max} = \frac{16}{3}$ , але третя нерівність в задачі 2 не виконується  $\frac{4}{3}$  < 2. Отже оптимальним розв'язком задачі є  $X_{onm} = (1,1)$  і при цьому  $F_{max} = 5$ .

### V. Метод векторного спаду.

Ідея методу полягає у визначенні компонент вектора спаду для деякої початкової точки, що є центром околу. Якщо вони всі невід'ємні, то точку локального мінімуму знайдено, в іншому випадку знаходимо центр нового околу та перевіряємо його компоненти на невід'ємність. Процес перебору є послідовним перебором точок, що зменшують значення цільової функції. Метод векторного спаду можна застосовувати для знаходження цілочислових розв'язків і нелінійних задач, тому приклад його реалізації розглянемо «Нелінійні пілочислові летальніше  $\overline{B}$ темі залачі математичного програмування».

Читачеві пропонуємо знайти цілочислові розв'язки задачі лінійного програмування методами, розглянутими в даній роботі,

$$
F = -4X_1 + 2X_2 \rightarrow \max(\min)
$$
  
\n
$$
\begin{cases}\n2X_1 - 7X_2 \le 2, \\
-X_1 + 2X_2 \ge 4, \\
4X_1 + 3X_2 \ge 12 \\
12X_1 - 2X_2 \ge 0. \\
-2X_1 + X_2 \le 4\n\end{cases}
$$
  
\n $X_1, X_2 \ge 0.$ 

## **Література**

1. Ващук Ф.Г., Лавер О.Г.,Шумило Н.Я.Математичне програмування та елементи варіаційного числення: Навч. посібник. - К.: Знання, 2008. - 368с. - (Вища освіта XXI століття).

2. Листопад В.В. Реалізація двоїстого симплекс-методу для розв'язання екстремальних задач лінійного програмування з допомогою Microsoft Excel.//Науковий часопис НПУ ім.М.П.Драгоманова. Серія №2. Комп'ютерно-орієнтовані системи навчання: Зб.наук. праць/Редрада.-К.:НПУ імені М.П.Драгоманова, 2011.-№11(18).-с.61-69.

.) Листопад В.В) Реалізація методу штучного базису для розв'язку екстремальних задач лінійного програмування засобами Microsoft Excel.// Науковий часопис НПУ ім.М.П.Драгоманова. Серія №2. Комп'ютерноорієнтовані системи навчання: Зб. наук. праць/Редрада .- К.: НПУ імені М.П.Драгоманова, 2011.-№10(17).- с.130-135.

4. Листопад В.В. Реалізація симплекс-методу для розв'язання економічних задач оптимізації з допомогою Microsoft Excel.// Науковий часопис НПУ ім. М.П.Драгоманова. Серія №5. Педагогічні науки: реалії та перспективи.-Випуск 19:3б. наук. праць/за ред.. В.Д.Сиротюка .-К.: НПУ імені М.П.Драгоманова , 2009. - с.211-216.

5. Наконечний С.І., Савіна С.С. Математичне програмування.:Навчальний посібник.-К.:КНЕУ,2005-452с.